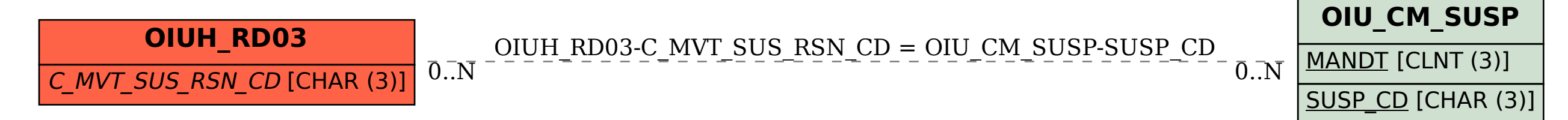

## SAP ABAP table OIUH RD03 {SAP Oil & Gas}